# **UNA EXPERIENCIA DOCENTE PARA INSTRUMENTACIÓN ELECTRÓNICA APLICADA A LA TÉCNICA MÉDICA DE ELASTOGRAFÍA POR ULTRASONIDOS**

J. GONZÁLEZ $^1$ , J.M. CANINO $^2$ , L. GÓMEZ $^3$ 

*1 CTM (Centro de Tecnología Médica) de Universidad de Las Palmas de G.C (ULPGC). España. 2 CTM. Departamento de Señales y Comunicación. EUITT, ULPGC, España. 3 CTM. Departamento de Ingeniería Electrónica y Automática. ETSIT, ULPGC, España.*

Se presenta la experiencia docente realizada en la ETSIT (ULPGC) para la asignatura Instrumentación Electrónica. Consiste en el diseño de una práctica que persigue combinar aspectos académicos con su aplicación a la experimentación en el ámbito de la instrumentación en medicina. Se persigue un objetivo doble: fomentar el trabajo cooperativo del alumno e integrar conceptos de formación en campos diversos, en una práctica con aplicación inmediata a la experimentación y a la vida profesional.

#### **1. Introducción**

El empleo de instrumentos virtuales viene experimentando un auge extraordinario en los últimos años. Asimismo, la integración de los equipos de medida dentro de un entorno "software", facilita el postprocesado de la información adquirida, así como permite la automatización de las mismas, facilitando sobremanera el proceso experimental en sí. Constancia de ello se observa en la multitud de trabajos publicados que, empleando herramientas para desarrollo de laboratorios virtuales (típicamente, Labview), desarrollan prácticas docentes, especialmente para los últimos cursos de las enseñanzas técnicas (TAEE [1]). Además, es importante resaltar el hecho de que, circunscribiendo a las enseñanzas basadas en laboratorios virtuales, son necesarios un amplio bagaje de conocimientos normalmente adquiridos en las enseñanzas técnicas en los primeros cursos, tales como, electrónica analógica, electrónica digital, aspectos relacionados con la señal y conocimientos de instrumentación electrónica. Cabe mencionar la forma natural en que engarza el manejo de tarjetas de adquisición de datos y transductores –ampliamente empleadas en el sector industrial de la electrónica- con el empleo de una herramienta como pueda ser el LabVIEW [2] o el MATLAB [3].

Por otra parte, el reiterado discurso de lo alejado que están algunos conocimientos adquiridos/impartidos en el actual marco de enseñanzas universitarias de lo realmente demandado por las empresas de desarrollo y centros de investigación, nos ha hecho reflexionar e intentar, de acuerdo a las posibilidades de infraestructura de que disponemos en nuestra Escuela, contribuir a acercar las prácticas de una asignatura a la aplicación de casos reales. En este sentido, y como primer intento, se ha seleccionado para tal fin, una asignatura que reúna unas características determinadas y se ha intentado diseñar una práctica que, satisfaciendo los contenidos curriculares exigidos a la misma, enlace con aspectos de aplicación a un entorno de aplicación real como es el campo de la instrumentación electrónica en el campo de la medicina.

La asignatura en cuestión es Instrumentación Electrónica, troncal obligatoria, que se imparte en el 4º curso de la titulación de Ingeniero Electrónico de la ETSIT de la Universidad de Las Palmas de G.C. Los objetivos docentes de esta asignatura (según reza el descriptor B.O.E de la misma), se centran en que el alumnado adquiera conocimientos teóricos y prácticos de instrumentación electrónica avanzada (circuitos y equipos electrónicos especiales), sensores, acondicionamiento y procesado de la señal. Asimismo, también encuentran cabida, en el apartado práctico, las aplicaciones de alta frecuencia, potencia, comunicaciones y control. Los instrumentos avanzados son, en esencia, el osciloscopio digital, analizador lógico y el analizador de espectros. A su vez, la asignatura enfatiza y prioriza el empleo de la instrumentación virtual a través del manejo y programación de estos equipos a través de el entorno LabVIEW.

Se resalta el hecho de que el número de alumnos en esta asignatura y titulación es lo suficientemente reducido para poder acometer una experiencia docente de estas características. Por otra parte, el material necesario es el habitual en los laboratorios de las asignaturas de estas características (instrumentación modular y entornos virtuales). Sin embargo -y aquí radica una característica diferenciadora fundamental de este trabajo que se presenta- dado que el profesorado está implicado en tareas de investigación en electromedicina, y se dispone de instrumentación específica para ello, se va a emplear parte de este material en el desarrollo de la práctica (siempre bajo supervisión del profesorado). En realidad, lo que se ha hecho es intentar aprovechar al máximo los recursos disponibles tanto de docencia como de investigación adscritos a la Universidad. En cierta medida, es similar a lo que se hace en las visitas rutinarias a empresas/industrias del sector, pero con la posibilidad de actuar sobre los sistemas empleados en la realidad. En sí, los profesores consideramos que se trata de una práctica a modo de tutorial centrada más en ver la conexión con la realidad que en el diseño de complejos sistemas de instrumentación electrónica.

Si bien es improbable que en otras Escuelas/Universidades se disponga del mismo material, creemos que resulta interesante esta iniciativa que puede fomentar la creatividad y ampliar el horizonte de las prácticas que usualmente se vienen realizando actualmente. Este es el principal objetivo que persigue esta publicación. De esta forma, se motiva al alumno y le crea expectación de cara a ver cómo se aplican a la realidad cotidiana conceptos que estudia en ésta y otras asignaturas de la titulación. Asimismo, conviene resaltar el hecho de que, como ocurre en el marco actual de las enseñanzas universitarias europeas, esta experiencia se ha realizado durante este curso académico y queda a expensas de ver cómo encaja en el nuevo espacio de enseñanza superior. En principio, dada su clara orientación práctica, se cree que su adaptación no será complicada, si no que será de forma natural.

En el siguiente apartado se muestran los objetivos docentes perseguidos. Seguidamente se describe la práctica y la evaluación de la misma. Para finalizar, se recogen las principales conclusiones así como las acciones futuras a realizar.

#### **2. Descripción de la práctica**

Esta práctica es la última del conjunto de las mismas que tiene programada la asignatura, estando el alumno familiarizado con el manejo del osciloscopio digital, el entorno LabVIEW y el manejo de la instrumentación de forma remota a través del bus GPIB. Asimismo, dispone de los contenidos teóricos relacionados con la descripción del objetivo finalista que la práctica persigue, que consiste en darle a conocer la técnica de la elastografía por ultrasonidos (se describe a continuación) .

### 2.1. Elastografía por ultrasonidos: concepto y posibilidades de esta técnica en medicina

Al alumno se le explica de forma breve y concisa los aspectos fundamentales de esta técnica y se le muestra su potencialidad en la ayuda al diagnóstico de tumores cancerígenos [4]. En esencia, está documentado que, dada una muestra (tejido tisular) si se realiza una exploración ecográfica (obteniendo el correspondiente sonograma PRE) y posteriormente se ejerce una compresión en la muestra y se vuelve a obtener el sonograma (sonograma POST), las durezas existentes (incluso no siendo visibles en el sonograma original), aparecen de forma clara tras un postratamiento basado en técnicas de correlación cruzada (implementado en MATLAB) mediante manipulación de las señales de radiofrecuencia recibidas en la sonda ultrasónica.

Por lo tanto, en el montaje experimental (entorno didáctico) se precisa de:

- Una muestra de tejido tisular (se emplea un modelo sintético, denominado fantoma, que reproduce las características de propagación de los ultrasonidos) que contiene un conjunto conocido de durezas (tumores malignos de diversos tamaños) en localizaciones determinadas. Específico para este tipo de experimentos, aunque es posible fabricarlos a muy bajo coste.
- Un sonda de ultrasonidos (un transductor) (equipo específico para esta aplicación),
- Un equipo generador de impulsos de ultrasonidos(equipo específico para esta aplicación),
- Un osciloscopio digital con conexión GPIB al PC,
- Entorno de trabajo LabVIEW o MATLAB. Se prefiere MATLAB si se van a aplicar los algoritmos de postprocesado, ya que es sencillo su integración. También es posible exportar los datos capturados desde LabVIEW a MATLAB o software similar.

El puesto de prácticas completo se muestra en la figura 1, donde se aprecia asimismo el fantoma empleado. Asimismo, se puede observar la plataforma que soporta el fantoma y que permite el desplazamiento controlado de la sonda ultrasónica mediante un sistema robotizado controlado por ordenador. Sin embargo, no se precisa tal sistema, aunque facilita la realización de las medidas. En dicho puesto pueden operar simultáneamente un total de hasta 4 alumnos que realizarán la práctica de forma conjunta, fomentándose de esta manera el trabajo en grupo.

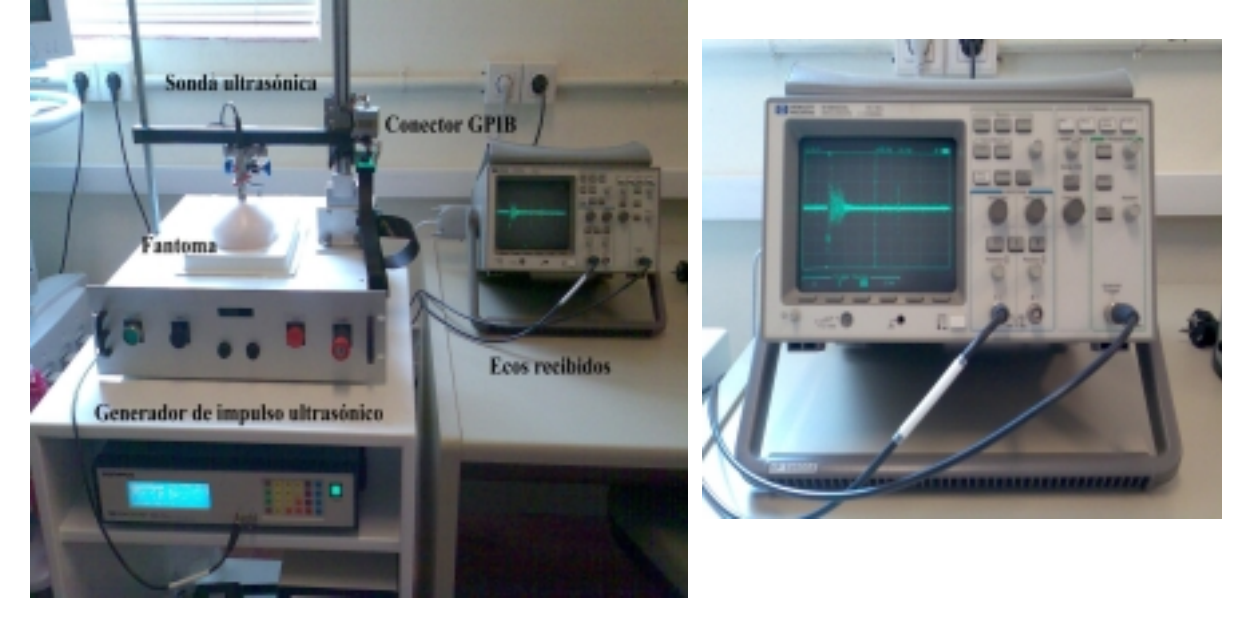

**Figura 1**. Puesto de práctica y detalle de las señales capturadas.

#### 2.2. Esquema de la práctica

La práctica –que tiene asignadas una duración de dos sesiones de laboratorio de dos horas cada una-, tiene el siguiente esquema:

- Descripción de la práctica y objetivos de la misma por parte del profesor (explicando el concepto de elastografía por ultrasonidos).
- Ajuste de parámetros del equipo generador de impulsos de ultrasonidos:
	- Selección de frecuencia de trabajo, amplitud y parámetros asociados a la emisión/recepción impulso-eco del conjunto equipo-transductor (sonda ultrasónica) operando sobre el fantoma y observando la medida en el osciloscopio (conexión directa y activado por la señal de disparo externo del equipo generador de impulsos).

Toda vez seleccionada la señal de excitación (señal de trabajo), se procede a obtener las señales de radiofrecuencia pre y post-compresión sobre el fantoma. Para ello, dado que se precisa comparar las señales RF, es necesaria la conexión al PC del osciloscopio. También se puede manejar remotamente el equipo generador de impulsos de ultrasonidos (vía conexión serie o GPIB). Sin embargo, en prácticas anteriores, los alumnos conocen el manejo remoto del osciloscopio digital (han implementado el panel frontal de forma virtual), estando familiarizados con ello; no ocurre así con el equipo generador de impulsos.

• Control remoto del osciloscopio digital vía conexión GPIB-USB.

Se dispone de la interfaz GPIB-USB que facilita enormemente la conexión del equipo de instrumentación al PC. Se dispone de una cabecera MATLAB que permite el ajuste de los parámetros propios (acople/level/slope/time-div,volt-div,x-position,y-position,hold-off). También se dispone de la interfaz correspondiente para el empleo de LabVIEW.

Una vez realizada la conexión, se está en condiciones de realizar las primeras pruebas experimentales de pre y post-compresión. Para ello,

- Señal RF-Precompresión: se captura la señal de radiofrecuencia al aplicar la sonda ultrasónica sobre el fantoma sin aplicar presión alguna,
- Señal RF-Postcompresión: se ejerce una leve presión sobre el fantoma (inferior al 5%, para ello basta ejercer un leve desplazamiento axial de la sonda) y se capura la señal en el equipo de control (PC). Se observa en la figura 2 el resultado directo de la compresión sobre la señal RF monitorizada.

Este proceso de obtención de medidas Pre y Post –que es muy rápido- se repite en bucle (almacenando las señales recibidas) con la intención de apreciar, de forma visual, diferencias entre ambas señales. Cuando se ha adquirido cierta destreza en la experimentación, se está en condiciones de obtener los elastogramas que facilitarán enormemente la localización de los tumores así como, convertirán dichas observaciones cualitativas en medidas cuantitativas.

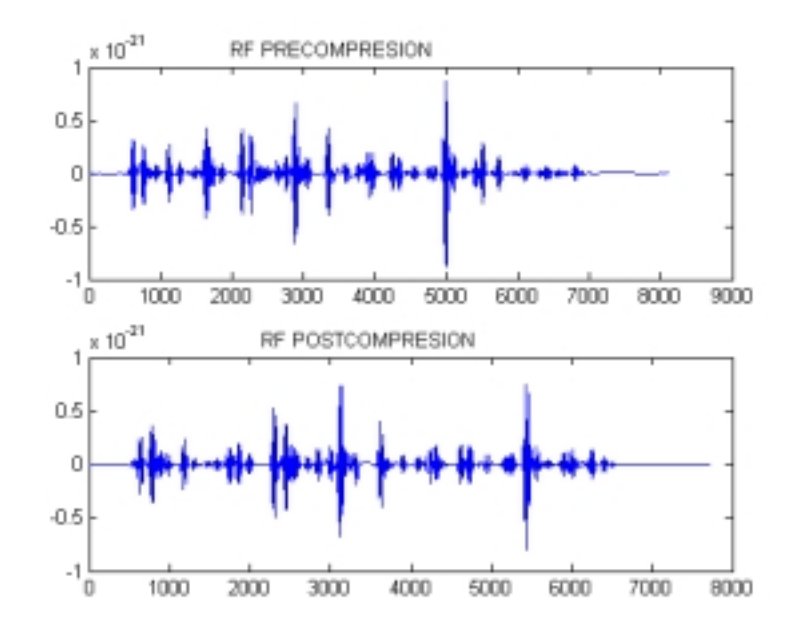

**Figura 2**. Señales RF capturadas (pre y post compresión superior e inferior, respectivamente).

• Obtención e interpretación de los elastogramas.

A partir de las señales obtenidas, se pueden obtener los elastogramas –monocanal- correspondientes. Para ello, se le proporciona al alumno un fichero MATLAB modelo (*template*), que contiene un algoritmo de cálculo de desplazamientos de los puntos de dispersión de ultrasonidos (*scatterers*) fundamentado en la correlación cruzada normalizada. El alumno puede interactuar con los parámetros que controlan el algoritmo (tipo de ventana de correlación, parámetros de muestreo, cota de error , entre otros). El resultado que debe obtener es como el que se muestra en la figura 3, donde se aprecia que, en la imagen correspondiente a la postcompresión no se observa tumoración alguna; sin embargo, la técnica elastográfica –incluso una variante de extrema sencillez como la que se presenta- permite la localización de la tumoración.

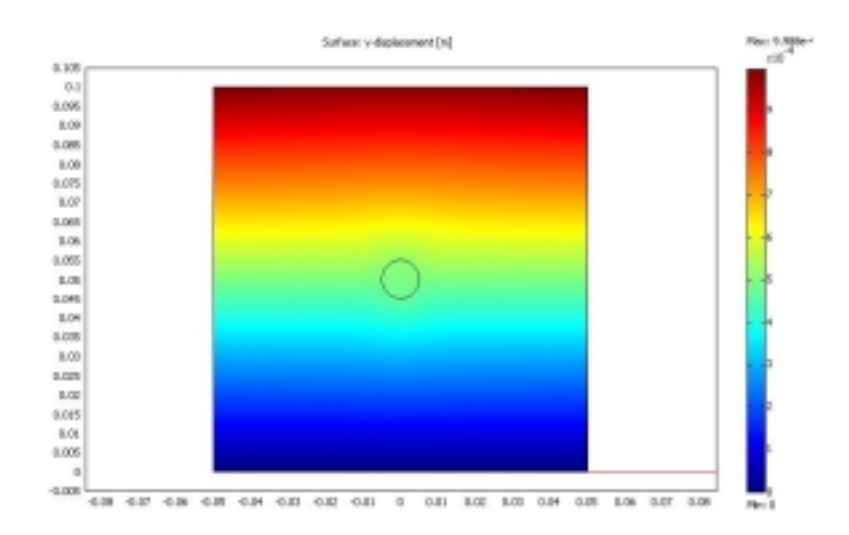

**Figura 3**. Elastograma obtenido mediante el postprocesamiento en MATLAB (reconstruido multicanal).

#### **3. Resultados**

La realización de esta práctica se ha desarrollado de forma experimental -a modo de práctica complementaria- en la asignatura de Instrumentación Electrónica durante este curso académico. El total de alumnos era de cuatro. Tanto los resultados obtenidos (evaluación de la práctica) como el grado de satisfacción del alumno arrojan un balance positivo sobre esta experiencia docente realizada, que han visto cómo confluyen en esta práctica multitud de conceptos adquiridos durante el presente y anteriores cursos académicos. Así, se destaca el entusiasmo de los alumnos al comprobar cómo conceptos como la correlación normalizada encuentran cabida en el ámbito de aplicación –médica en este caso- cotidiana.

#### **4. Conclusiones**

Se ha presentado una experiencia docente que pretende fomentar el trabajo en grupo y su directa implicación en la tarea de aprendizaje a través de una práctica que combina conceptos "académicos" con aspectos experimentales de aplicación directa en la industria/sector profesional. La experiencia docente se ha valorado como positiva –mejora en el rendimiento, aprendizaje y motivación del alumnado- y creemos que incita a los profesores a aplicar este tipo de aprendizaje allá donde las posibilidades lo permitan.

## **Referencias**

- [1] TAEE, Actas de Congresos TAEE (Tecnologías Aplicadas a la Enseñanza de la Electrónica), (TAEE-2000,TAEE-2002,TAEE-2004,TAEE-2006).
- [2] LabVIEW. [\(http://www.ni.com/labview/\),](http://www.ni.com/labview/)) 2007.
- [3] MATLAB. MathWork (http://www.mathworks.com/products/matlab/), 2007.<br>[4] Garra BS, Céspedes El, Ophir J. et al: Elastography of breast lesions: initial cli
- [4] Garra BS, Céspedes El, Ophir J. et al: Elastography of breast lesions: initial clinical results.Radiology 1997;202:79-86.